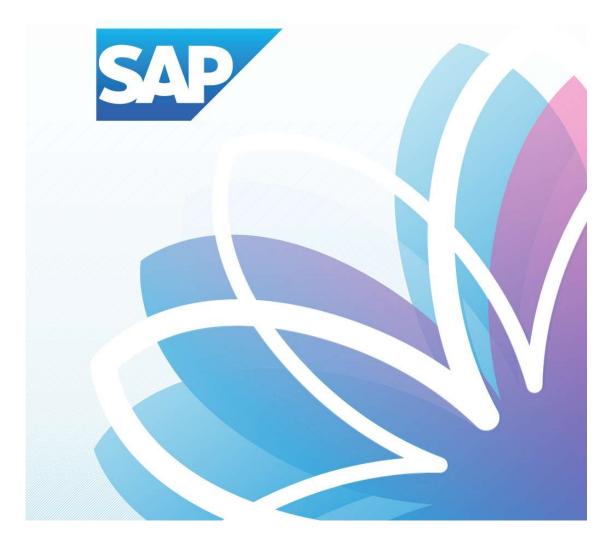

## SAP Fiori Student Applications

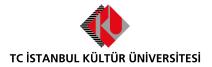

Department of Enterprise Information Management | Versiyon-003 | March 1, 2022

## İÇERİK

| SAP Fiori "Withdrawal From Course" Application | • | SAP Fiori "Withdrawal From Cour | rse" Application |
|------------------------------------------------|---|---------------------------------|------------------|
|------------------------------------------------|---|---------------------------------|------------------|

## SAP Fiori "Course Withdrawal" Application

- <u>A course select is shown that withdrawal period is the remainder of the day.</u>

| Accounting,Re-<br>Regist,Course<br>Select |   | Academic<br>Processes       | E-Registration | Document Request | Belge Talep<br>Görüntüleme<br>View/Download | My Info<br>Opticianry (Partial Sc   | Başvuru Yönetimi<br>Buradan, mevcut baş |  |
|-------------------------------------------|---|-----------------------------|----------------|------------------|---------------------------------------------|-------------------------------------|-----------------------------------------|--|
| \$                                        | ภ | 1ª                          |                | J                | <b>™</b> †                                  | <b>3,46</b><br>2021 - Fall semester | <b>≜</b> ≛                              |  |
| Duyurular                                 | T | My Academic<br>Applications | Help Documents |                  | 1                                           |                                     |                                         |  |
|                                           | 0 |                             | Ŕ              |                  |                                             |                                     |                                         |  |
|                                           |   |                             |                |                  |                                             |                                     |                                         |  |
|                                           |   |                             |                |                  |                                             |                                     |                                         |  |
|                                           |   |                             |                |                  |                                             |                                     |                                         |  |

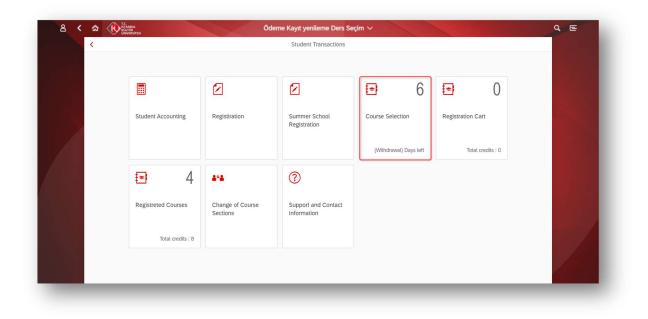

1- Select Registered Course for dropping.

The following constraints are checked by system just before sending the course back to registration Cart for withdrawal prosses.

- Student can not withdraw a repeated course which was failed (F, Z and V grade) before.
- Student can not withdraw a course which has been previously withdrawn.
- Student can not withdraw C-, D+, D, D- grade if their statues are repeat semester.
- If the student is freshmore, he/she can not withdraw first and second semester courses.
- The student will be able to changes course branch within min.-max credit controls.
- Student withdrawn only one course.

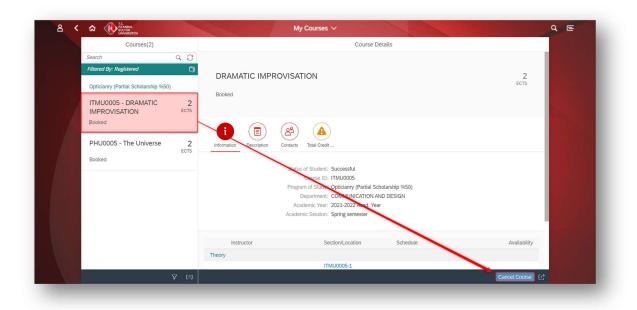

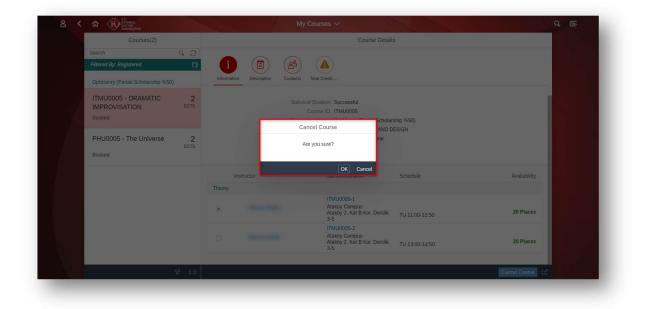

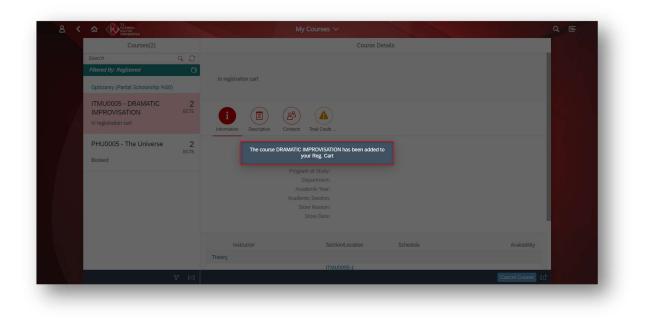

2- The withdrawn course falls into the registration basket as a result of the controls.

|                     |                              |                                    | • 6                    | ∎ 1                |  |
|---------------------|------------------------------|------------------------------------|------------------------|--------------------|--|
| Student Accounting  | Registiration                | Summer School<br>Registration      | Course Selection       | Registration Cart  |  |
|                     |                              |                                    | (Withdrawal) Days left | Total credits : 2- |  |
| 2                   | A=A                          | 0                                  |                        |                    |  |
| Registreted Courses | Change of Course<br>Sections | Support and Contact<br>Information |                        |                    |  |
| Total credits : 4   |                              |                                    |                        |                    |  |

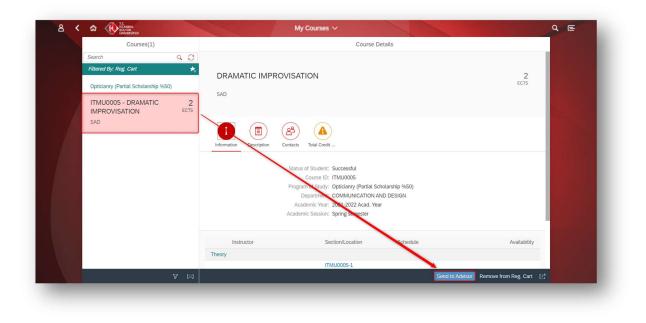

3- Withdrawn course must be sent to the Academic Advisor for approval.

| DRAMATIC IMPROVISATIO              | DN                                                                                                    |                                                                                                    | 2<br>ECTS                                                                                                    |
|------------------------------------|----------------------------------------------------------------------------------------------------|----------------------------------------------------------------------------------------------------|----------------------------------------------------------------------------------------------------|
| DRAMATIC IMPROVISATIC              | DN                                                                                                    |                                                                                                    |                                                                                                    |
| DRAMATIC IMPROVISATIO              | JN                                                                                                    |                                                                                                    |                                                                                                    |
|                                    |                                                                                                    |                                                                                                    |                                                                                                    |
|                                    |                                                                                                    |                                                                                                    |                                                                                                    |
| information Description Contacts T | otal Credit                                                                                                    |                                                                                                    |                                                                                                    |
| an<br>Program o<br>Dep<br>Acader   | oproval<br>Auser ID: 11000000<br>of Study: Opticianry (Partial Scholar<br>artment: COMMUNICATION AND D<br>nic Year: 2021-2022 Acad. Year |                                                                                                    |                                                                                                    |
| Instructor                         | Section/Location                                                                                                    | Schedule                                                                                                    | Availability                                                                                                    |
| Theory                             |                                                                                                    |                                                                                                    |                                                                                                    |
|                                    | ITMU0005-1<br>Atakoy Campus                                                                                                    |                                                                                                    |                                                                                                    |
|                                    | Information Description Contacts T<br>Your courses have been se<br>Program<br>Dep<br>Academic<br>Academic                                | Bescription Contacts Tetal Credit      Vour courses have been sent your academic advisor for the approval     Contacts Interconcer     Description Contacts Interconcer     Description Contacts Interconcer     Description Contacts Interconcer     Description Contacts Interconcer     Description Contacts Interconcer     Description Contacts Interconcer     Description Contacts Interconcer     Description Contacts Interconcer     Description Contacts Interconcer     Description Contacts Interconcer      Description Contacts Interconcer     Description Contacts Interconcer      Description Contacts Interconcer      Description | Memoration         Description         Contexts         Total Ciretit:           Vour courses have been sent your academic advisor for the approval.         Contexts: Intervolve           Context: Intervolve         Program of Study: Opticianry (Partial Scholarship %50)           Department: 2021-2022 Acad. Year         Academic Year: 2021-2022 Acad. Year           Instructor         Section/Location         Schedule           Theory         Contexts: Partial Scholarship Matching |

4- If withdrawn course is sent to advisor, you can see course on the "My courses" tab as image.

| Courses(2)                                                                                                    | Course Details                                                                                                    |               |
|----------------------------------------------------------------------------------------------------|----------------------------------------------------------------------------------------------------|---------------|
| Search Q C                                                                                                    |                                                                                                    |               |
| Search         C         C           Filtered By: Registered         C         C           Opticianry (Partial Scholarship %50)         ITMU0005 - DRAMATIC         2 | DRAMATIC IMPROVISATION Course cancellation request is pending                                                                                                    | 2<br>ECTS     |
| IMPROVISATION ECTS<br>Course cancellation request is pending<br>PHU0005 - The Universe 2<br>ECTS                                                                      | Information Description Contacts Total Credit                                                                                                    |               |
| Booked                                                                                                    | Status of Student: Successful<br>Course ID: ITMU0005<br>Program of Study: Opticiany (Partial Scholarship %50)<br>Department: COMMUNICATION AND DESIGN<br>Academic Year: 2021-2022 Acad. Year<br>Academic Session: Spring semester |               |
|                                                                                                    | Instructor Section/Location Schedule                                                                                                    | Availability  |
|                                                                                                    | Theory                                                                                                    |               |
|                                                                                                    | ITMU0005-1                                                                                                    |               |
|                                                                                                    |                                                                                                    | Cancel Course |

| Courses(2)                        |           |                                                                                                    | Course Details                                   |              |
|-----------------------------------|-----------|----------------------------------------------------------------------------------------------------|--------------------------------------------------|--------------|
| Search                            | 9 C P     |                                                                                                    |                                                  |              |
| Filtered By: Registered           | ŋ         |                                                                                                    |                                                  |              |
| Opticianry (Partial Scholarship % | 50)       | DRAMATIC IMPROVISATION                                                                                                    |                                                  | 2<br>ECTS    |
| Opticianty (Partial Scholarship % | (00)      | Course cancellation is approved                                                                                                    |                                                  |              |
| ITMU0005 - DRAMATIC               | 2         |                                                                                                    |                                                  |              |
| IMPROVISATION                     | ECTS      |                                                                                                    |                                                  |              |
| Course cancellation is approved   | ]         |                                                                                                    |                                                  |              |
|                                   |           | i (I) (A) (A)                                                                                                    |                                                  |              |
| PHU0005 - The Universe            | 2<br>ECTS | Information Description Contacts Total Credit                                                                                                    |                                                  |              |
| Booked                            | ECIS      |                                                                                                    |                                                  |              |
|                                   |           | Status of Student: Status of Student: Status Status | Successful                                       |              |
|                                   |           | Course ID: 1                                                                                                    | ITMU0005                                         |              |
|                                   |           |                                                                                                    | Opticianry (Partial Scholarship %50)             |              |
|                                   |           |                                                                                                    | COMMUNICATION AND DESIGN<br>2021-2022 Acad. Year |              |
|                                   |           | Academic Year: A                                                                                                    |                                                  |              |
|                                   |           |                                                                                                    | Course cancellation                              |              |
|                                   |           | Store Date: 0                                                                                                    | 01/03/2022                                       | Y            |
|                                   |           |                                                                                                    |                                                  |              |
|                                   |           |                                                                                                    |                                                  |              |
|                                   |           | Instructor Sec                                                                                                    | tion/Location Schedule                           | Availability |
|                                   | 7 ⊫       |                                                                                                    |                                                  | C            |